# **Configuratie / Installatie Hoe installeert u de koppeling tussen een verfweegschaal en PlanManager?**

PlanManager

Pagina 1 / 25 **(c) 2024 InSyPro <christof@insypro.com> | 2024-05-10 23:40** [URL: http://faq.insypro.com/index.php?action=artikel&cat=4&id=266&artlang=nl](http://faq.insypro.com/index.php?action=artikel&cat=4&id=266&artlang=nl)

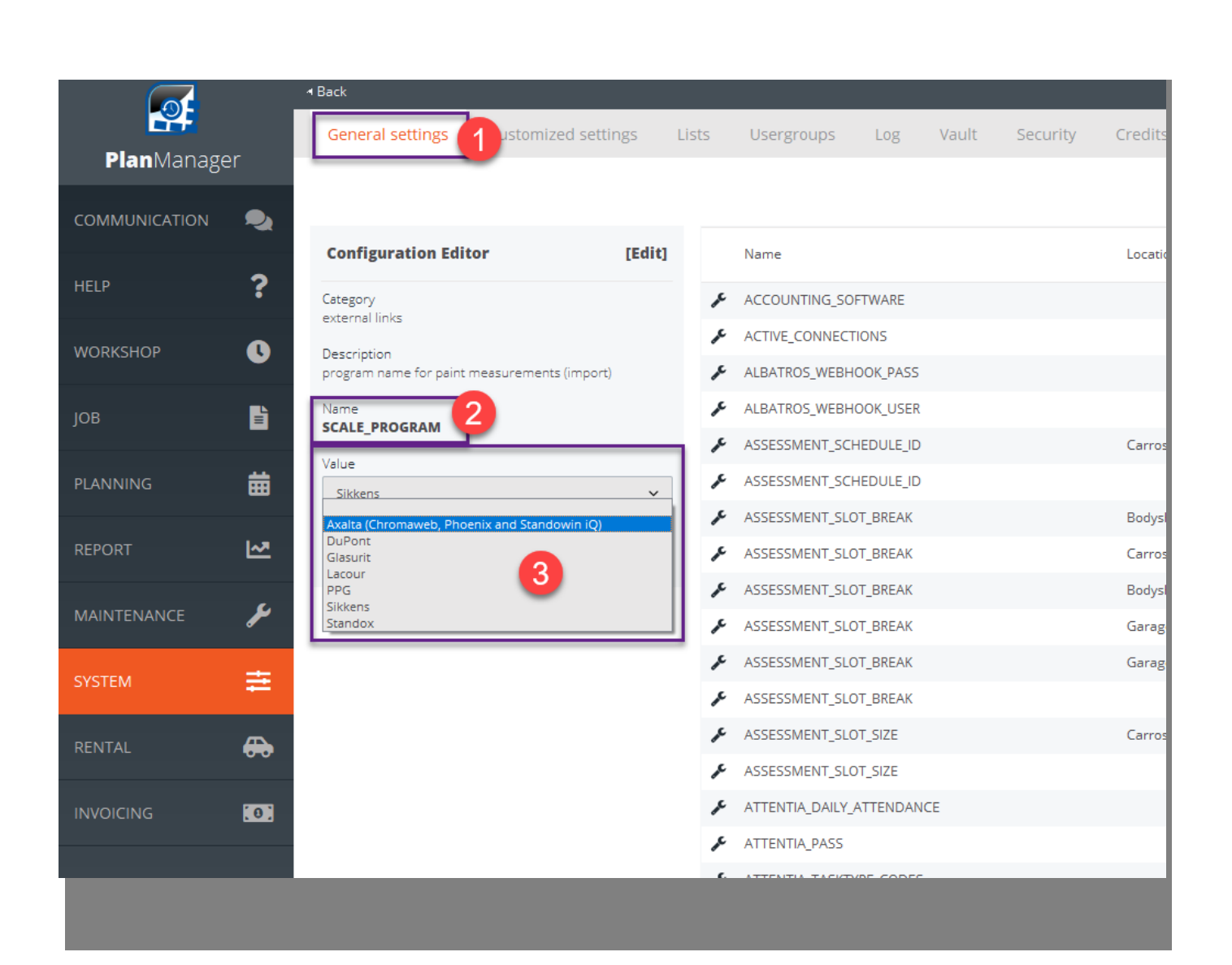

Pagina 2 / 25 **(c) 2024 InSyPro <christof@insypro.com> | 2024-05-10 23:40** [URL: http://faq.insypro.com/index.php?action=artikel&cat=4&id=266&artlang=nl](http://faq.insypro.com/index.php?action=artikel&cat=4&id=266&artlang=nl)

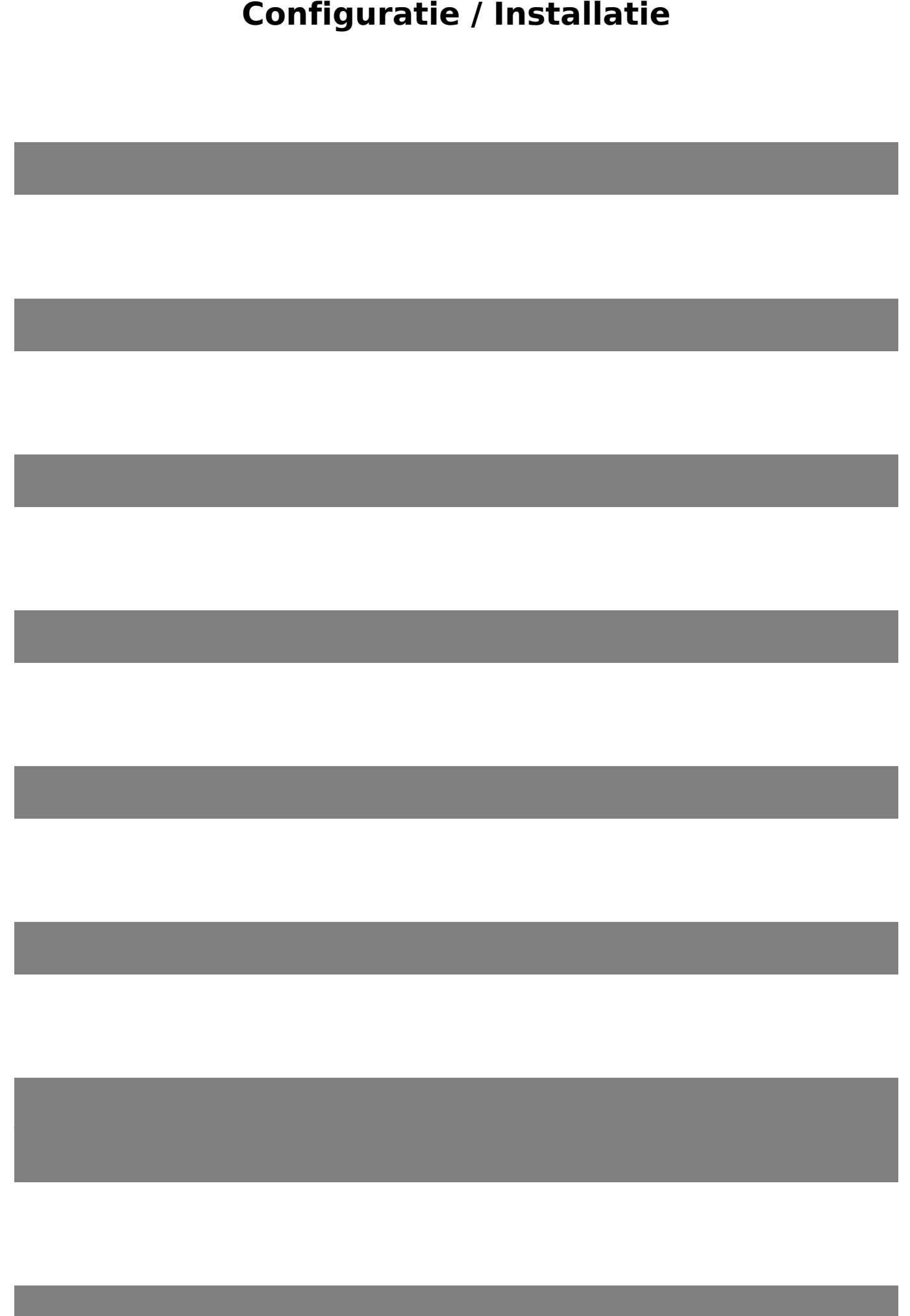

**Pagina 3 / 25** Pagina 3 / 25 **(c) 2024 InSyPro <christof@insypro.com> | 2024-05-10 23:40** [URL: http://faq.insypro.com/index.php?action=artikel&cat=4&id=266&artlang=nl](http://faq.insypro.com/index.php?action=artikel&cat=4&id=266&artlang=nl)

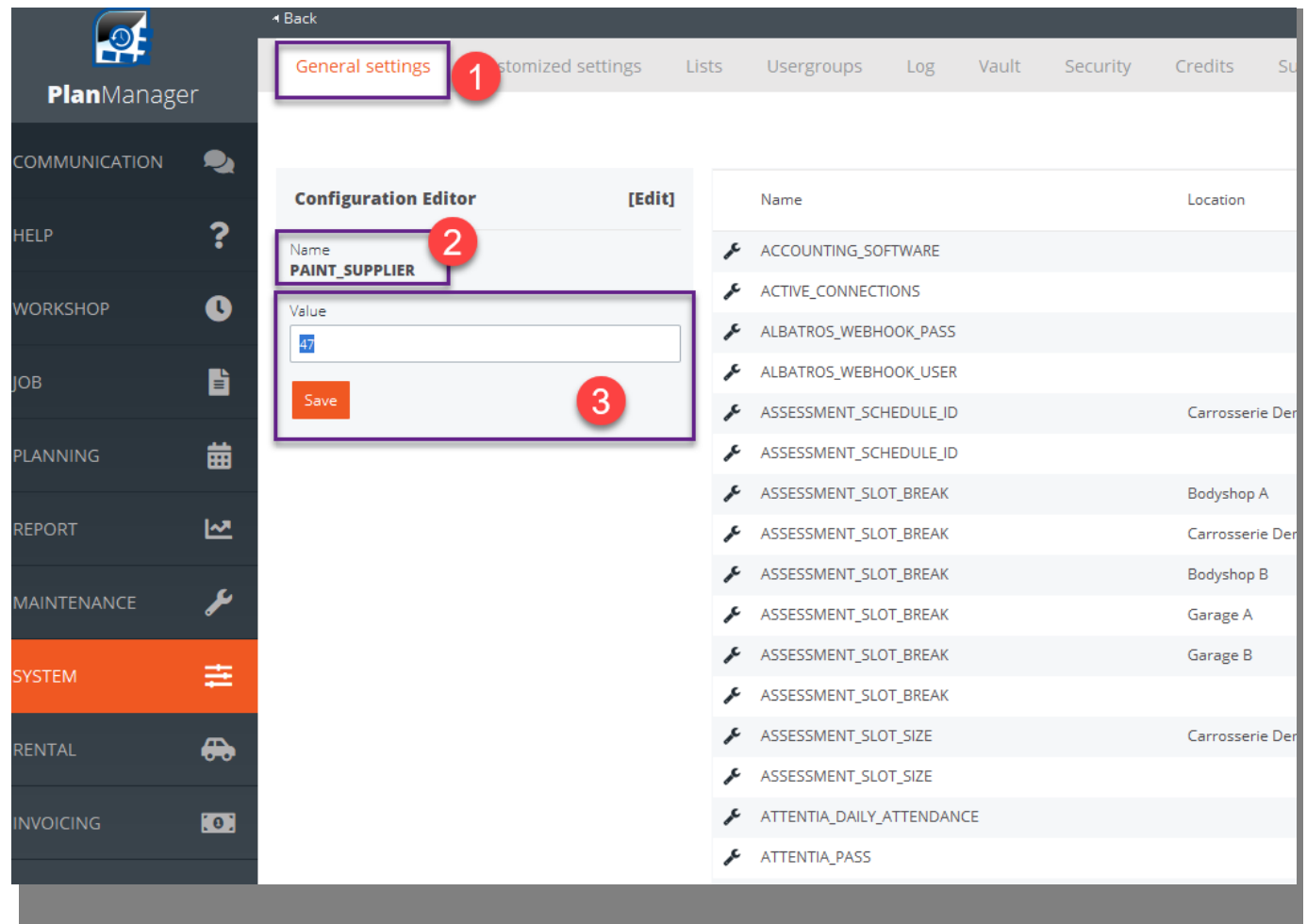

Pagina 4 / 25 **(c) 2024 InSyPro <christof@insypro.com> | 2024-05-10 23:40** [URL: http://faq.insypro.com/index.php?action=artikel&cat=4&id=266&artlang=nl](http://faq.insypro.com/index.php?action=artikel&cat=4&id=266&artlang=nl)

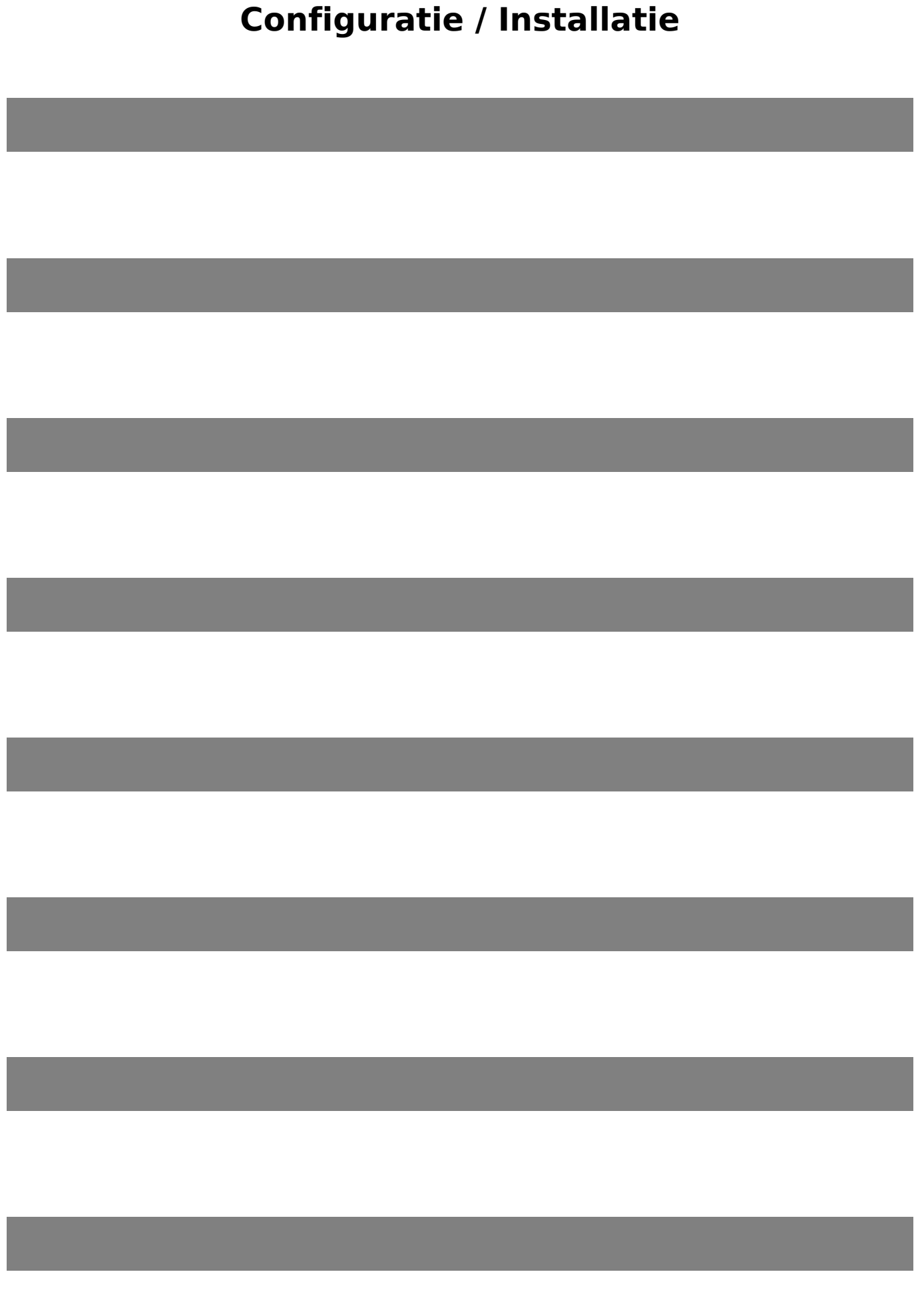

Pagina 5 / 25 **(c) 2024 InSyPro <christof@insypro.com> | 2024-05-10 23:40** [URL: http://faq.insypro.com/index.php?action=artikel&cat=4&id=266&artlang=nl](http://faq.insypro.com/index.php?action=artikel&cat=4&id=266&artlang=nl)

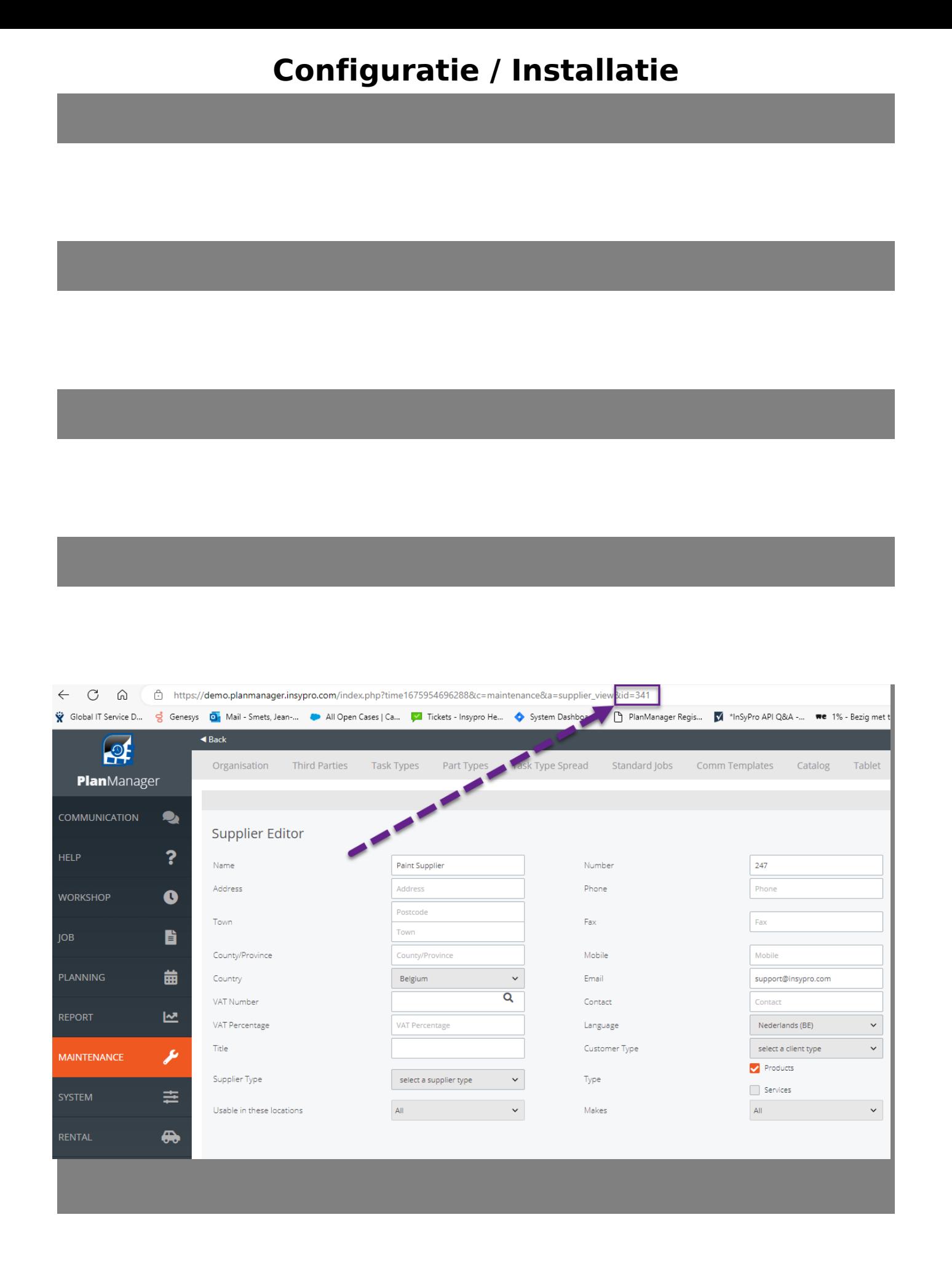

PlanManager Watcher

Pagina 7 / 25 **(c) 2024 InSyPro <christof@insypro.com> | 2024-05-10 23:40** [URL: http://faq.insypro.com/index.php?action=artikel&cat=4&id=266&artlang=nl](http://faq.insypro.com/index.php?action=artikel&cat=4&id=266&artlang=nl)

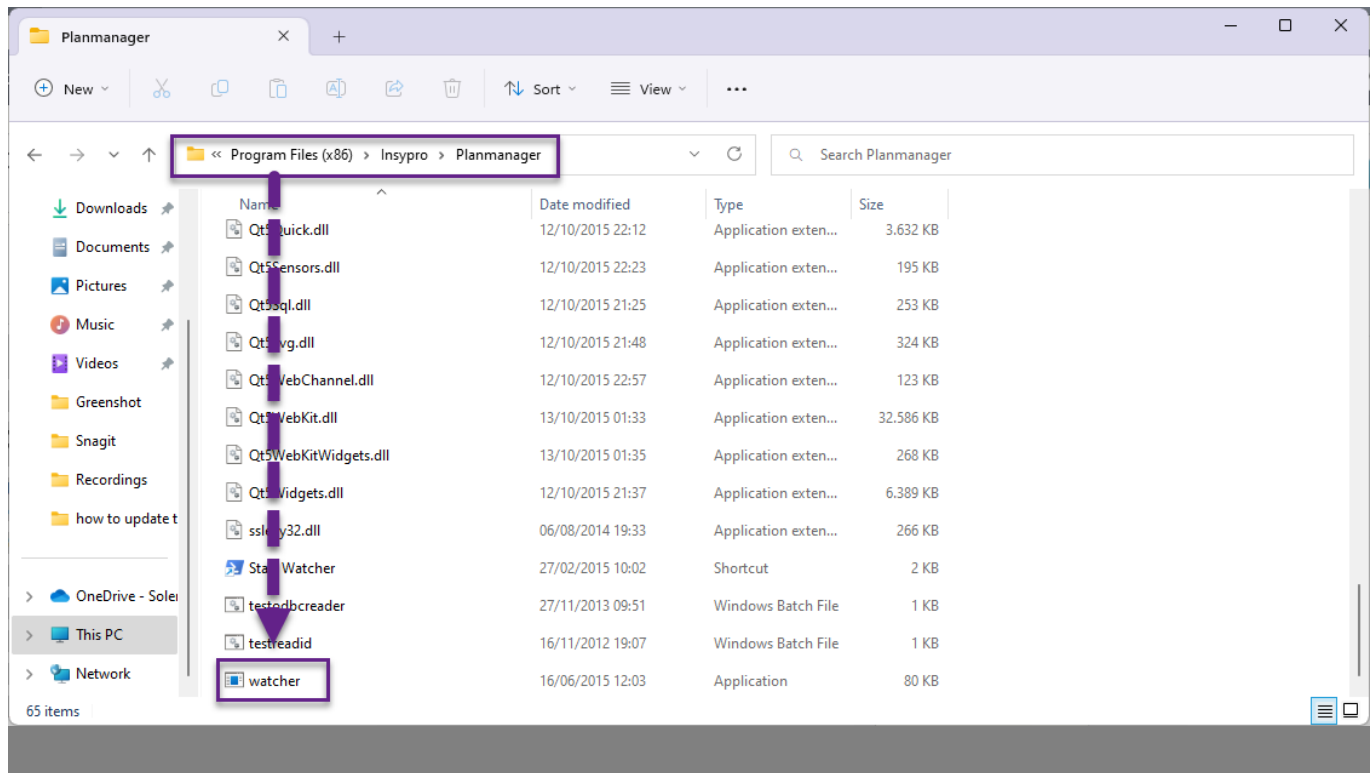

Configuratie van PlanManager Watcher:

Pagina 8 / 25

**(c) 2024 InSyPro <christof@insypro.com> | 2024-05-10 23:40** [URL: http://faq.insypro.com/index.php?action=artikel&cat=4&id=266&artlang=nl](http://faq.insypro.com/index.php?action=artikel&cat=4&id=266&artlang=nl)

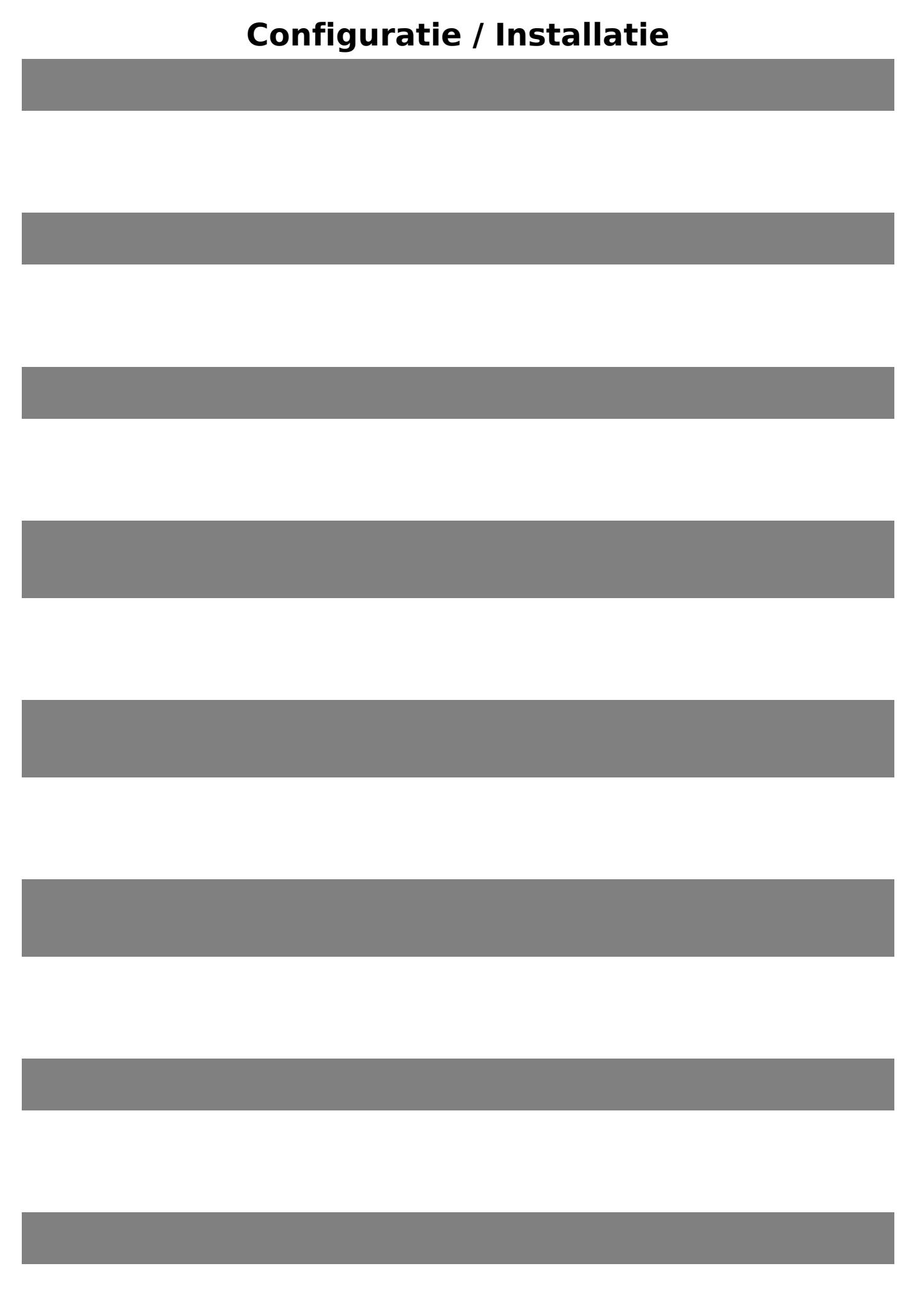

Pagina 9 / 25 **(c) 2024 InSyPro <christof@insypro.com> | 2024-05-10 23:40** [URL: http://faq.insypro.com/index.php?action=artikel&cat=4&id=266&artlang=nl](http://faq.insypro.com/index.php?action=artikel&cat=4&id=266&artlang=nl)

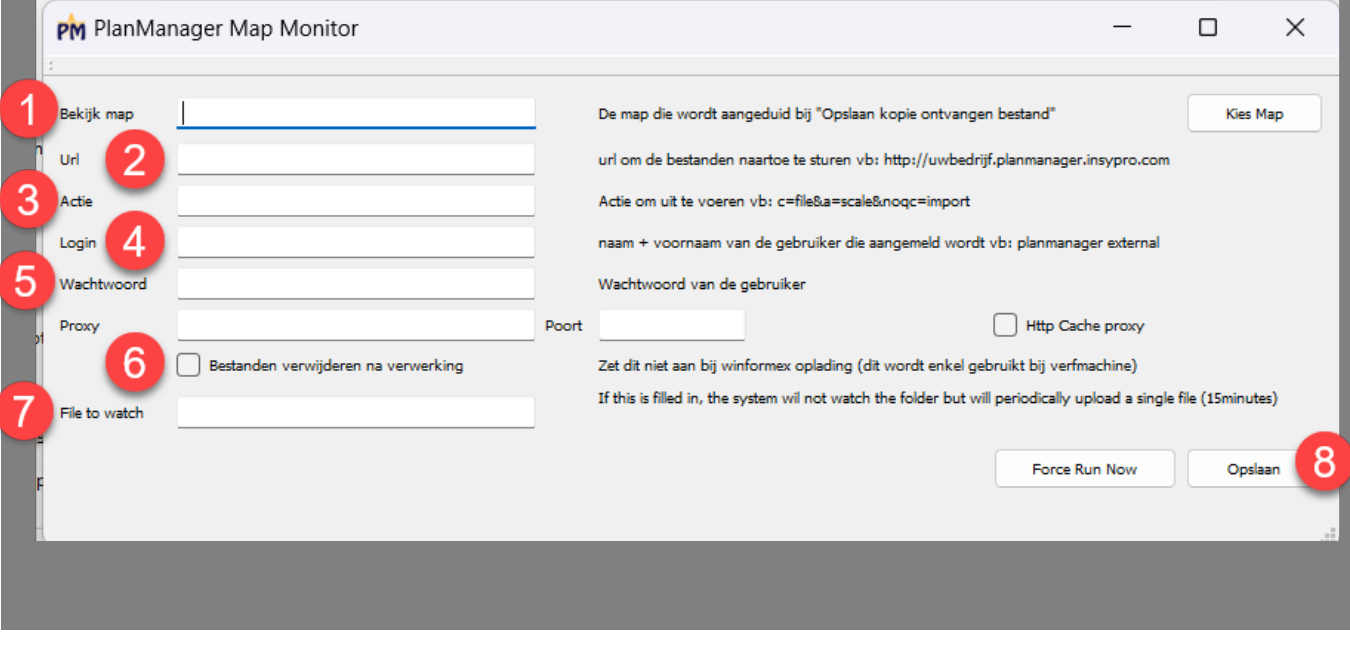

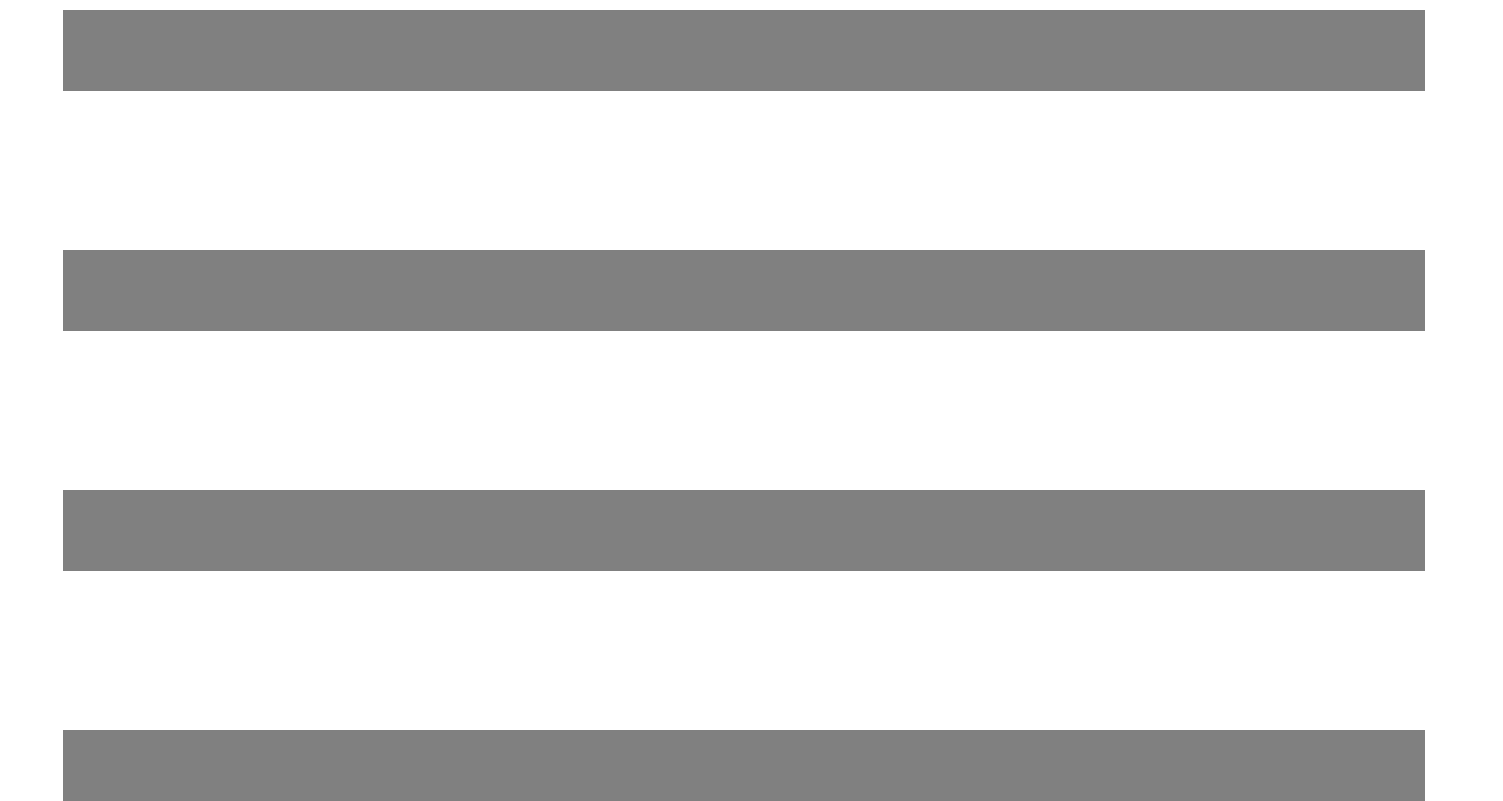

Pagina 10 / 25 **(c) 2024 InSyPro <christof@insypro.com> | 2024-05-10 23:40** [URL: http://faq.insypro.com/index.php?action=artikel&cat=4&id=266&artlang=nl](http://faq.insypro.com/index.php?action=artikel&cat=4&id=266&artlang=nl)

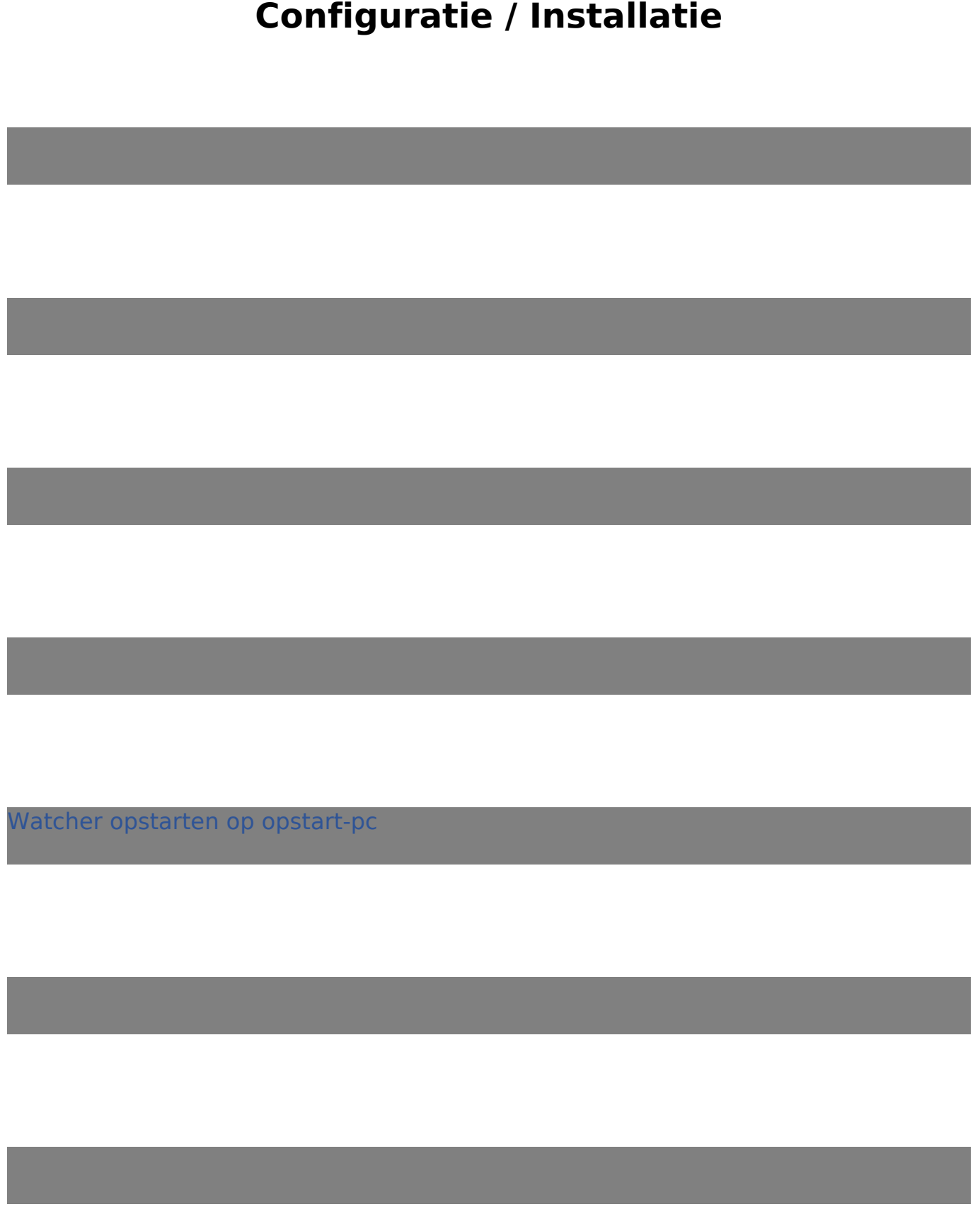

Pagina 11 / 25 **(c) 2024 InSyPro <christof@insypro.com> | 2024-05-10 23:40** [URL: http://faq.insypro.com/index.php?action=artikel&cat=4&id=266&artlang=nl](http://faq.insypro.com/index.php?action=artikel&cat=4&id=266&artlang=nl)

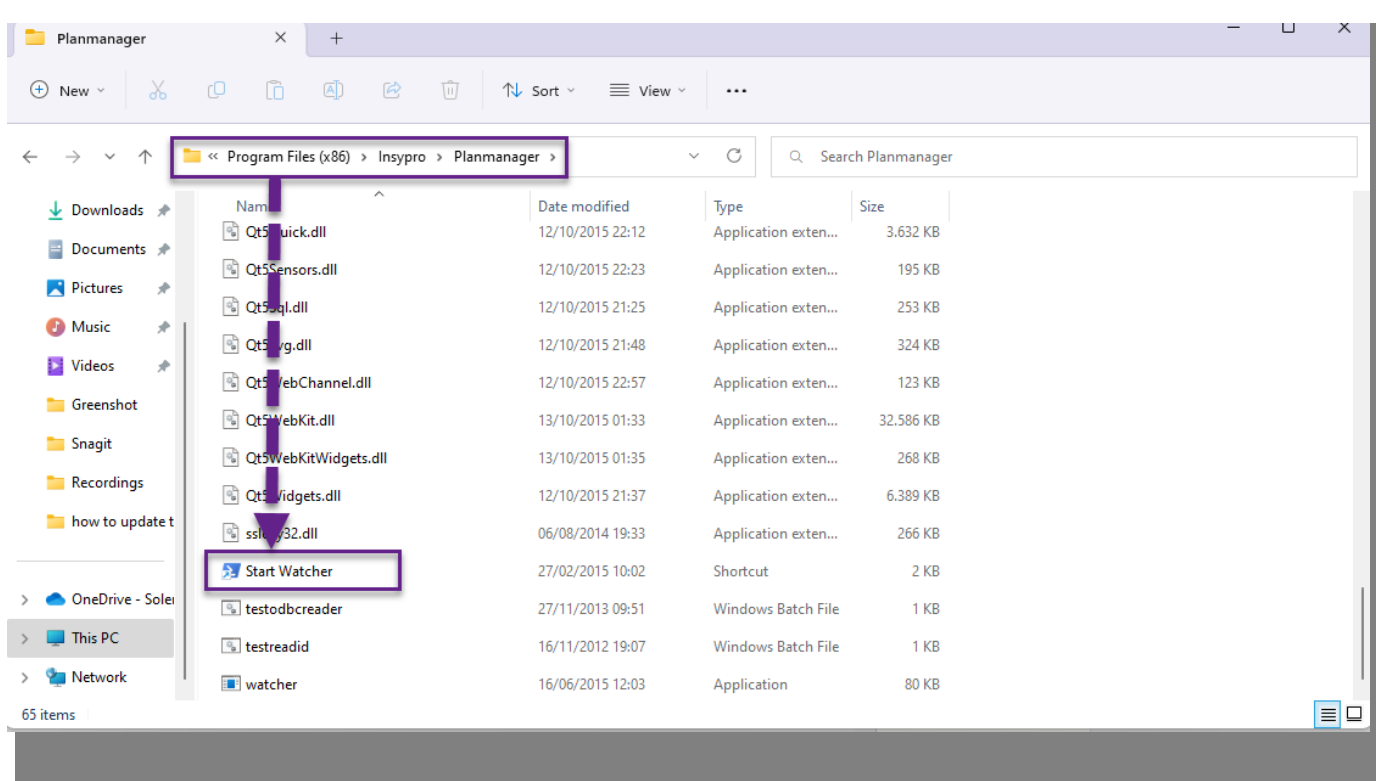

Pagina 12 / 25 **(c) 2024 InSyPro <christof@insypro.com> | 2024-05-10 23:40** [URL: http://faq.insypro.com/index.php?action=artikel&cat=4&id=266&artlang=nl](http://faq.insypro.com/index.php?action=artikel&cat=4&id=266&artlang=nl)

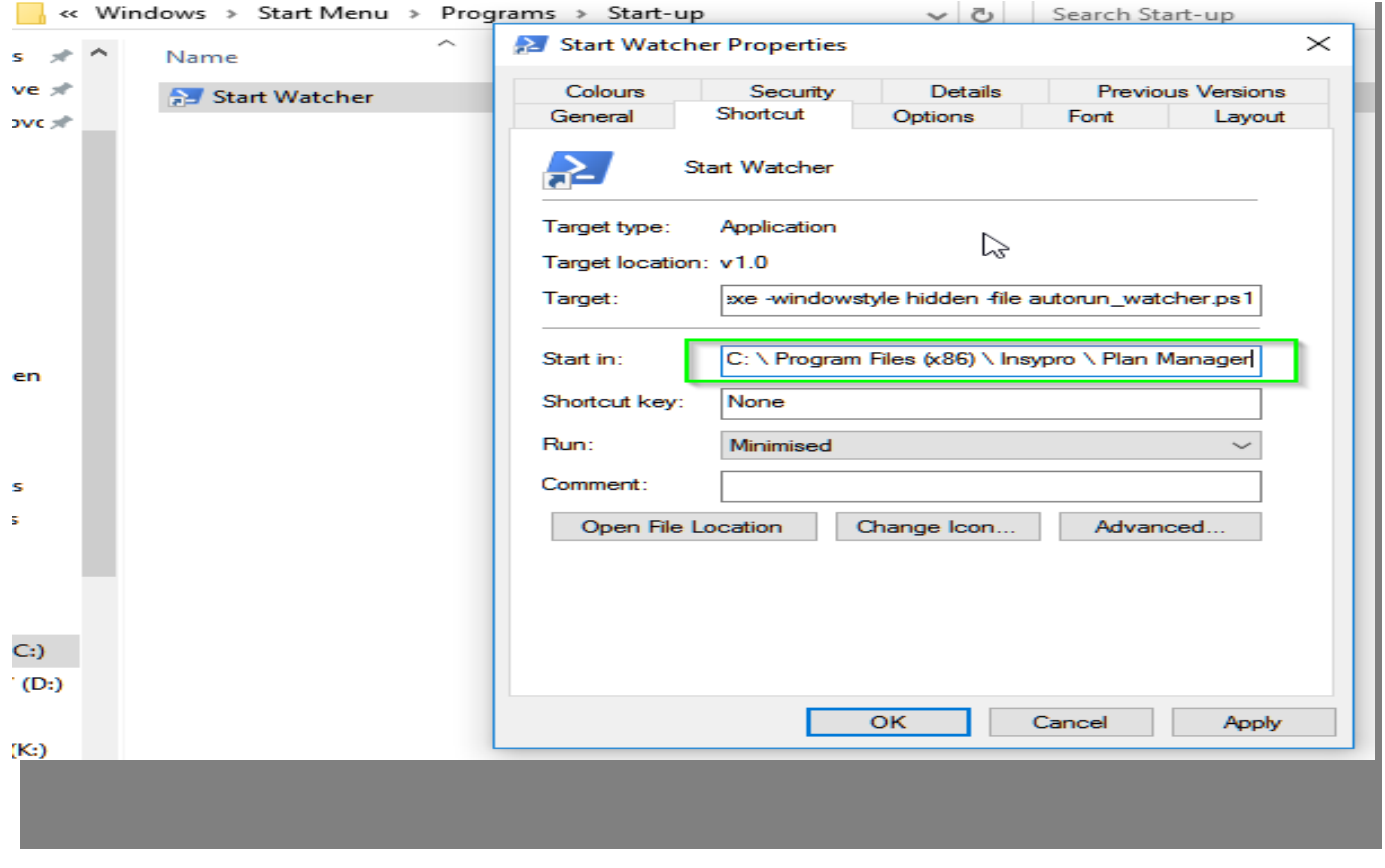

#### Nu moeten we een PowerShell-script uitvoeren:

Pagina 13 / 25 **(c) 2024 InSyPro <christof@insypro.com> | 2024-05-10 23:40** [URL: http://faq.insypro.com/index.php?action=artikel&cat=4&id=266&artlang=nl](http://faq.insypro.com/index.php?action=artikel&cat=4&id=266&artlang=nl)

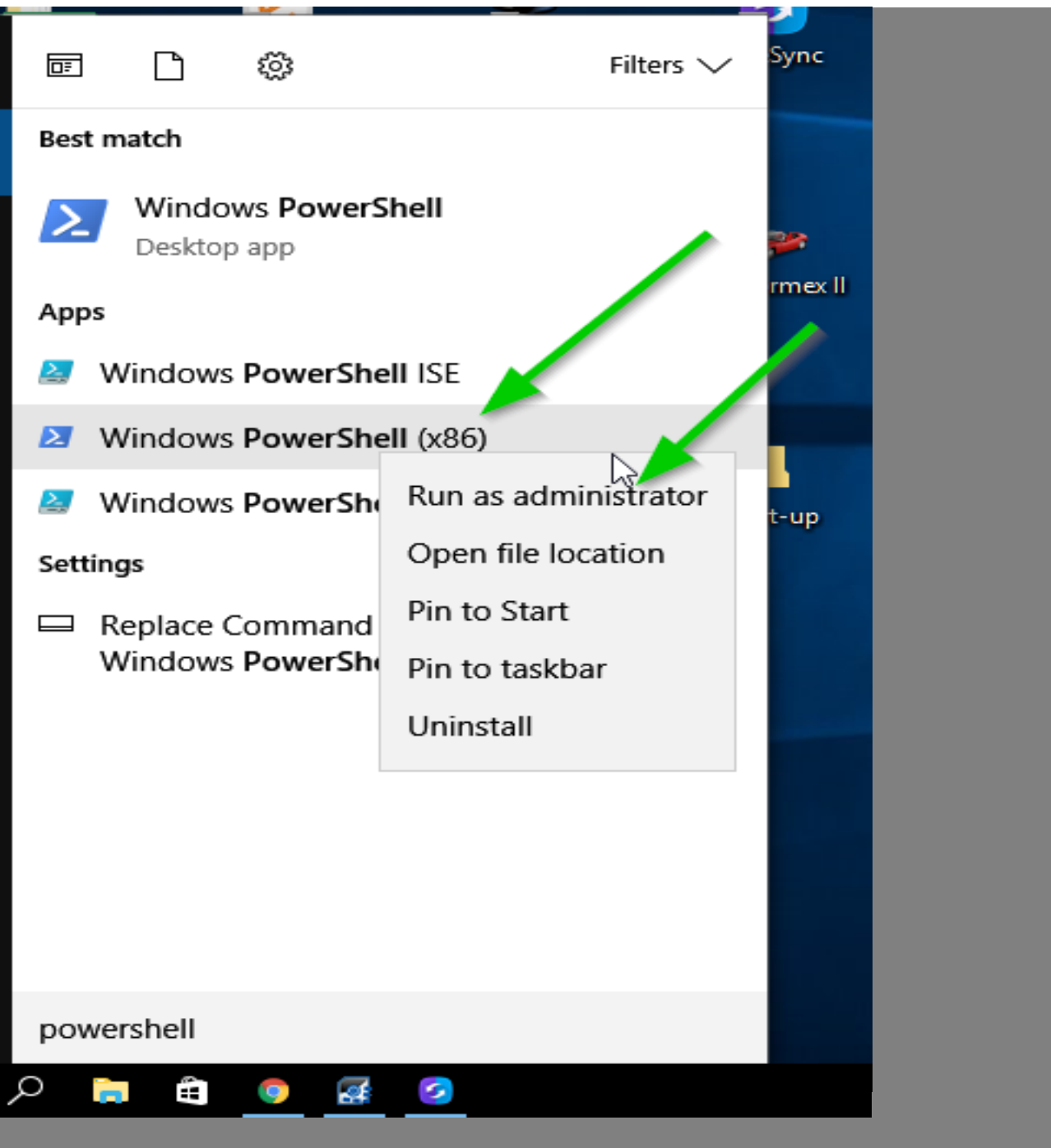

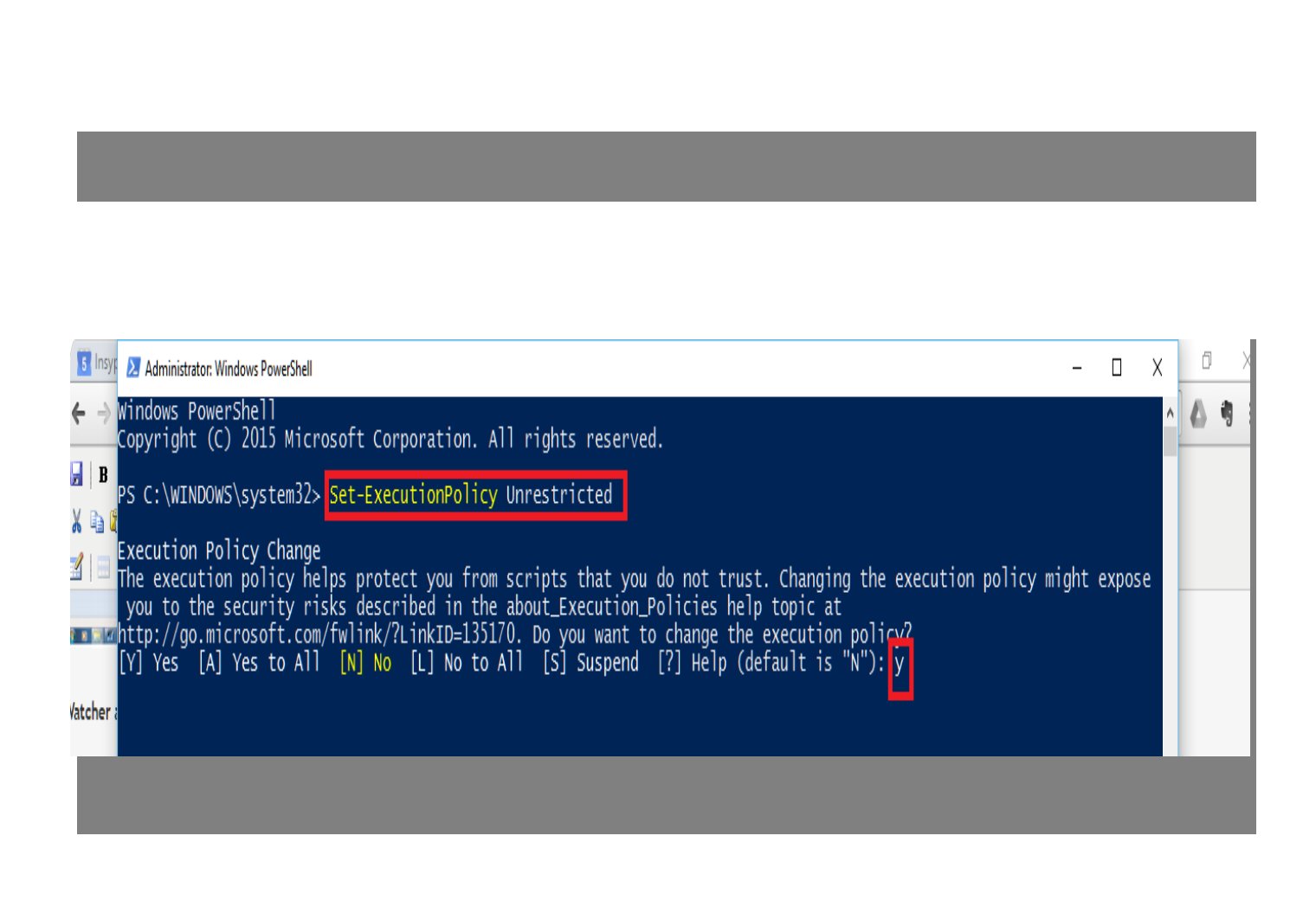

De verschillende merkinstellingen

Pagina 15 / 25

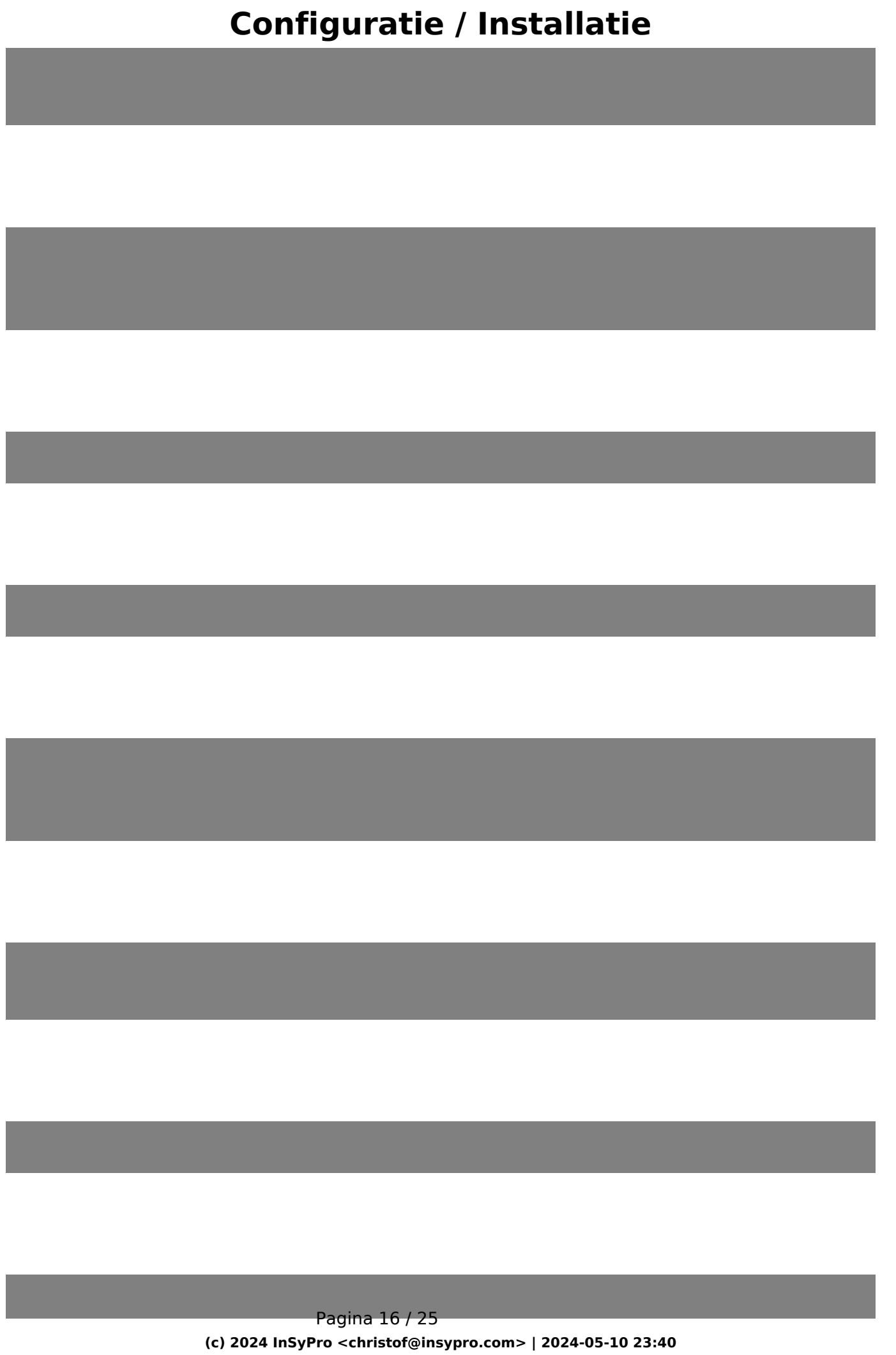

[URL: http://faq.insypro.com/index.php?action=artikel&cat=4&id=266&artlang=nl](http://faq.insypro.com/index.php?action=artikel&cat=4&id=266&artlang=nl)

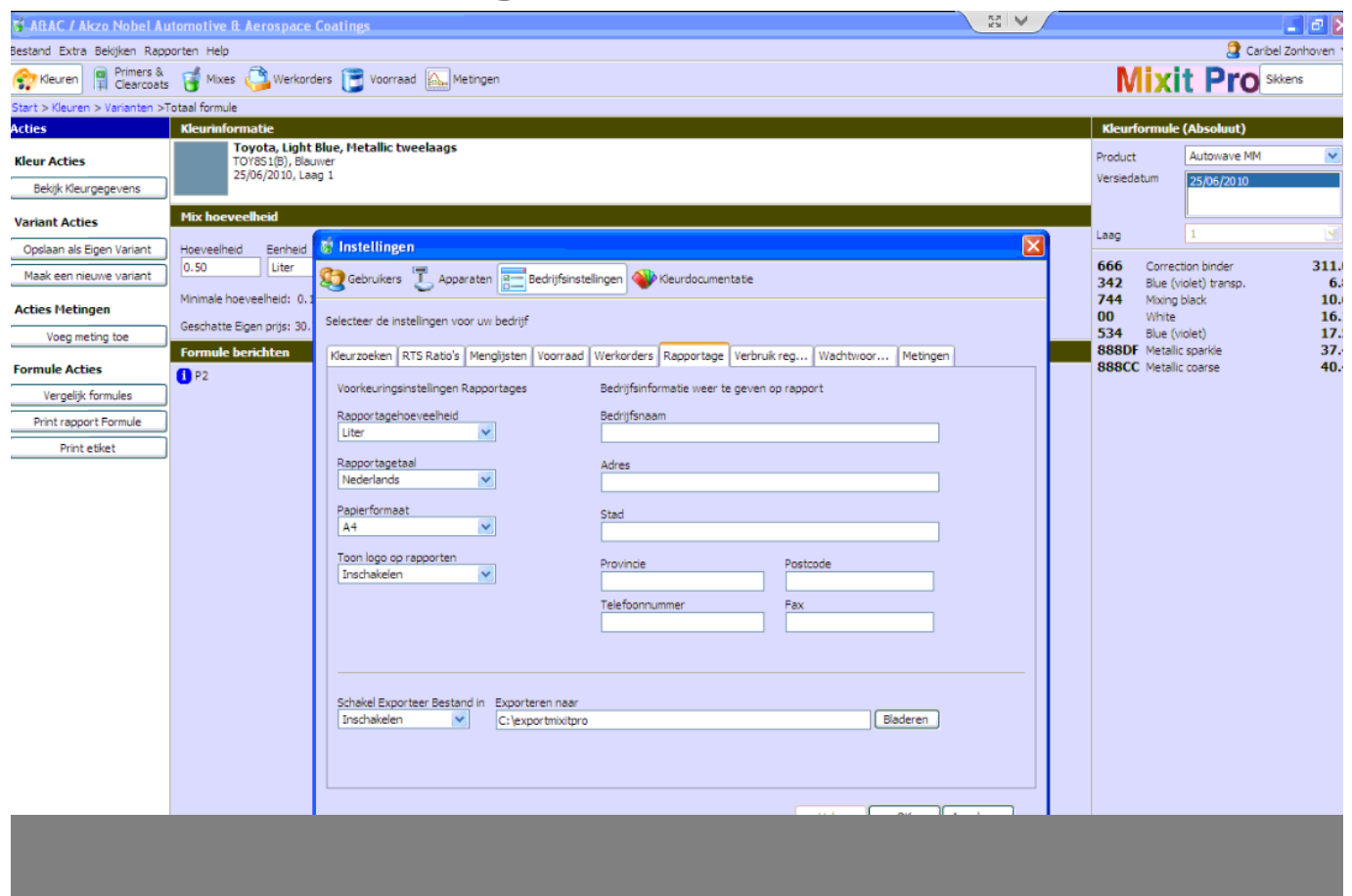

Pagina 17 / 25 **(c) 2024 InSyPro <christof@insypro.com> | 2024-05-10 23:40** [URL: http://faq.insypro.com/index.php?action=artikel&cat=4&id=266&artlang=nl](http://faq.insypro.com/index.php?action=artikel&cat=4&id=266&artlang=nl)

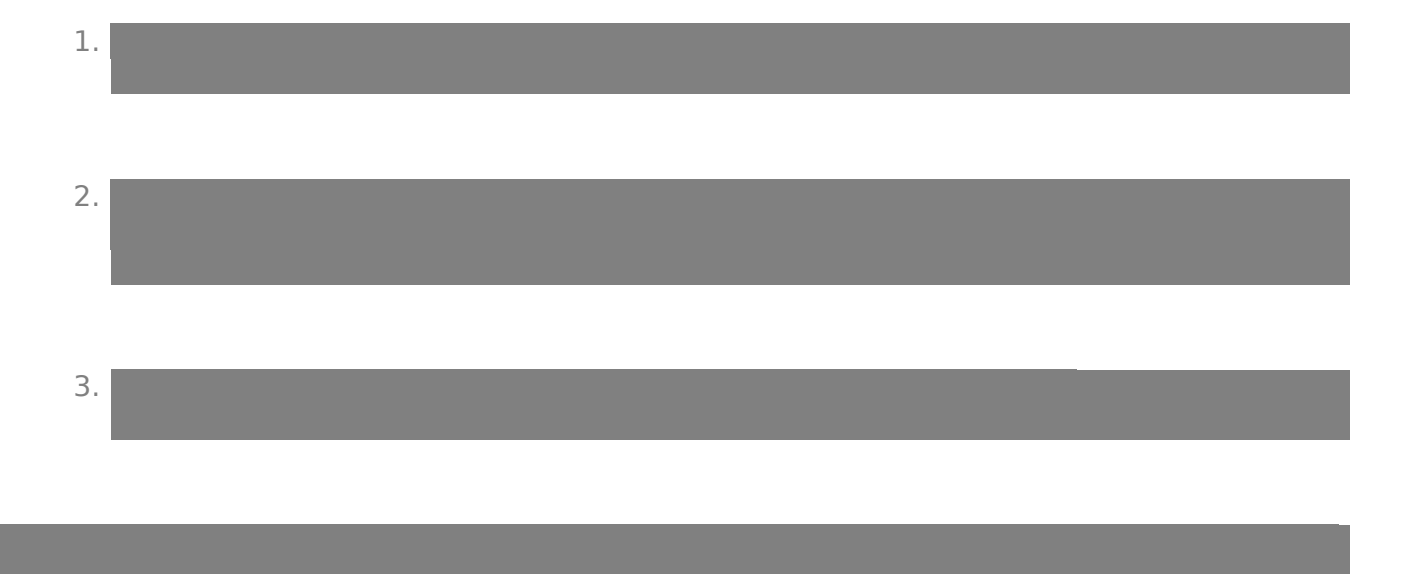

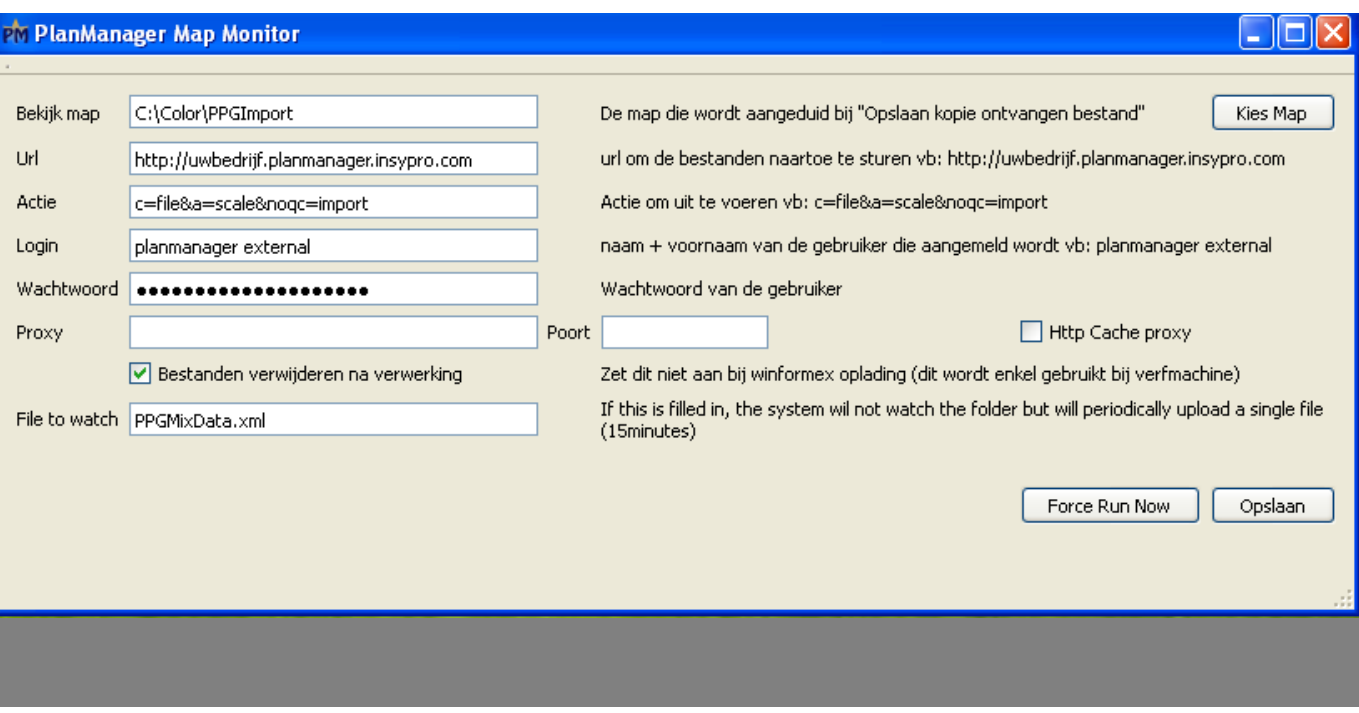

Pagina 18 / 25

**(c) 2024 InSyPro <christof@insypro.com> | 2024-05-10 23:40** [URL: http://faq.insypro.com/index.php?action=artikel&cat=4&id=266&artlang=nl](http://faq.insypro.com/index.php?action=artikel&cat=4&id=266&artlang=nl)

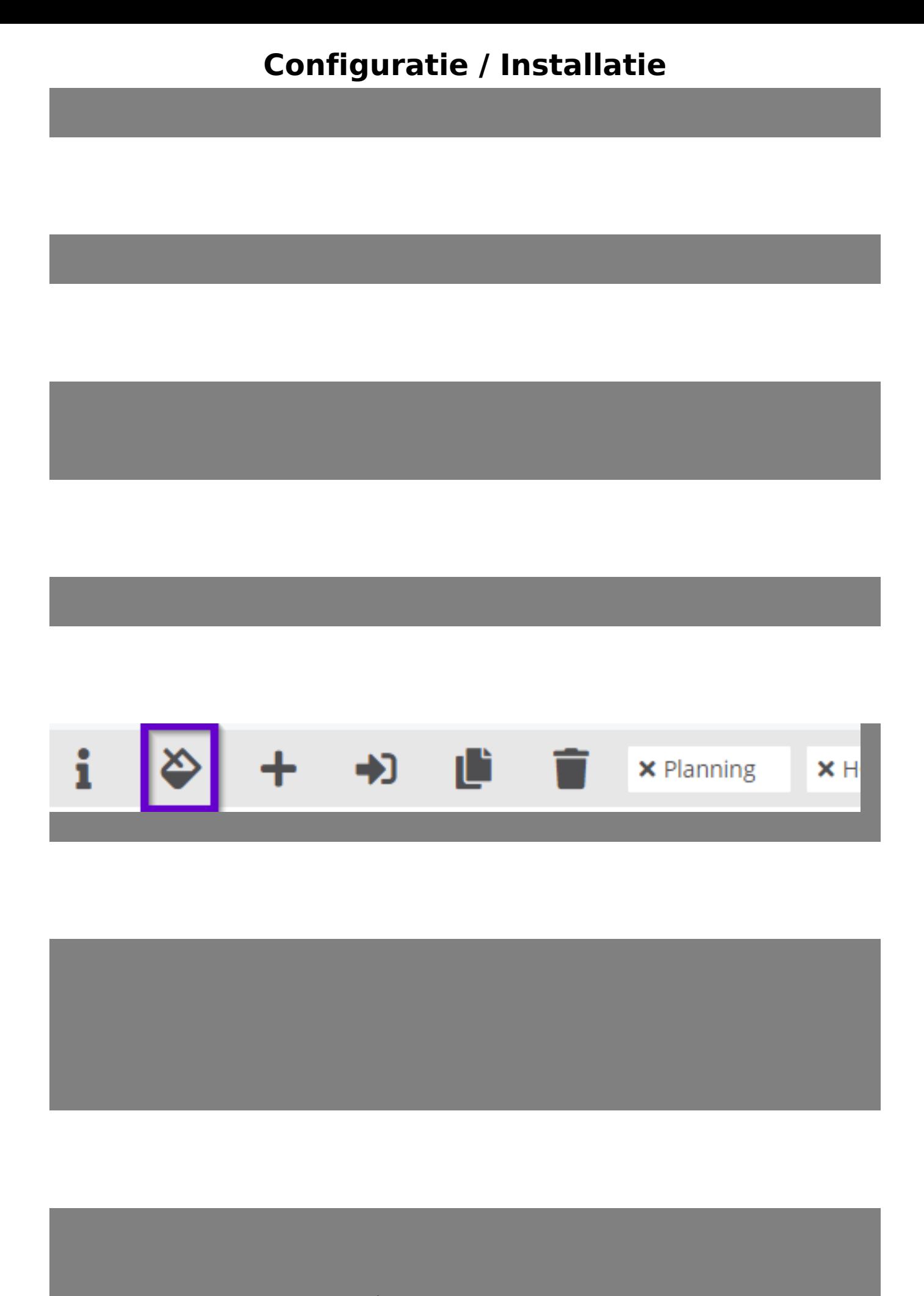

Pagina 19 / 25 **(c) 2024 InSyPro <christof@insypro.com> | 2024-05-10 23:40** [URL: http://faq.insypro.com/index.php?action=artikel&cat=4&id=266&artlang=nl](http://faq.insypro.com/index.php?action=artikel&cat=4&id=266&artlang=nl)

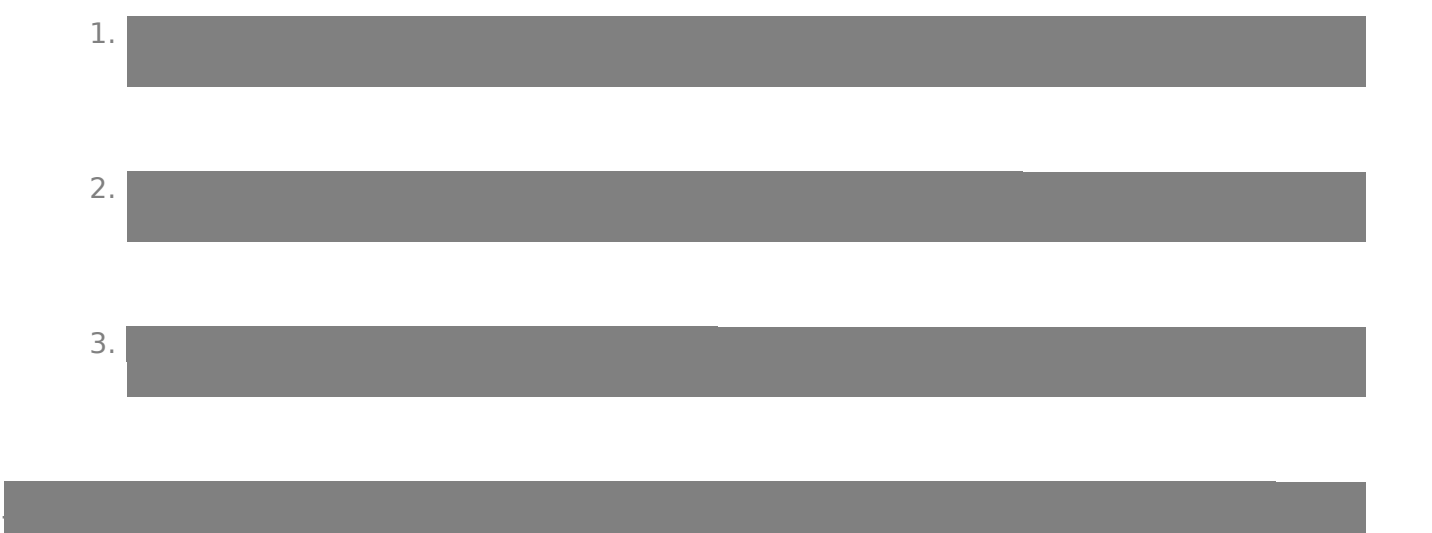

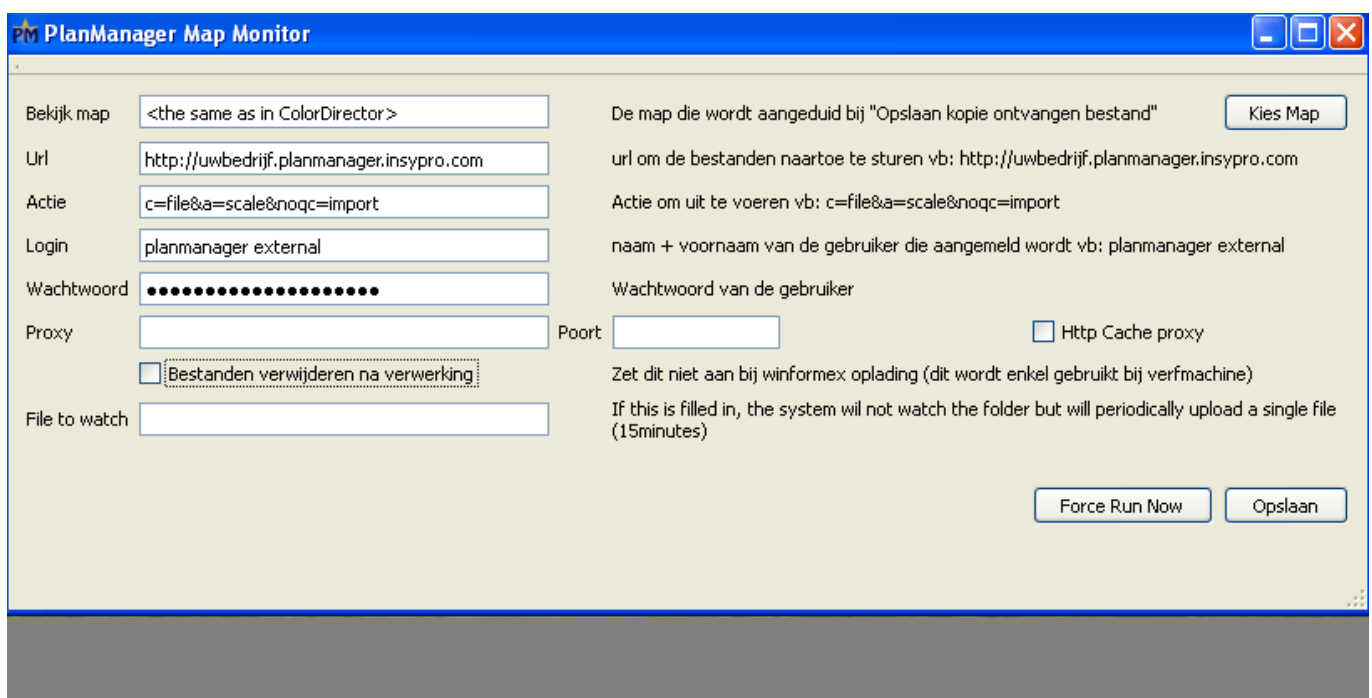

Pagina 20 / 25 **(c) 2024 InSyPro <christof@insypro.com> | 2024-05-10 23:40** [URL: http://faq.insypro.com/index.php?action=artikel&cat=4&id=266&artlang=nl](http://faq.insypro.com/index.php?action=artikel&cat=4&id=266&artlang=nl)

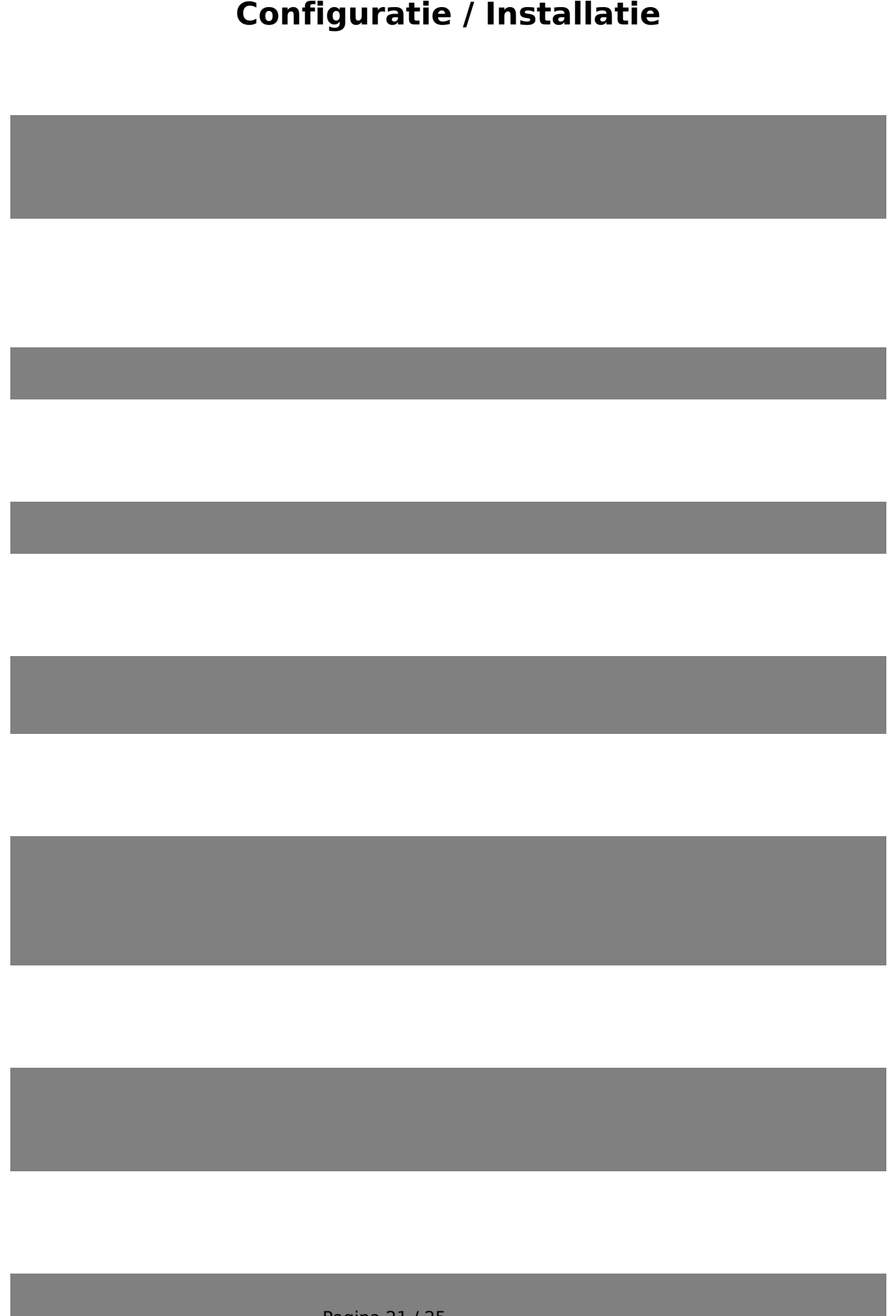

Pagina 21 / 25 **(c) 2024 InSyPro <christof@insypro.com> | 2024-05-10 23:40** [URL: http://faq.insypro.com/index.php?action=artikel&cat=4&id=266&artlang=nl](http://faq.insypro.com/index.php?action=artikel&cat=4&id=266&artlang=nl)

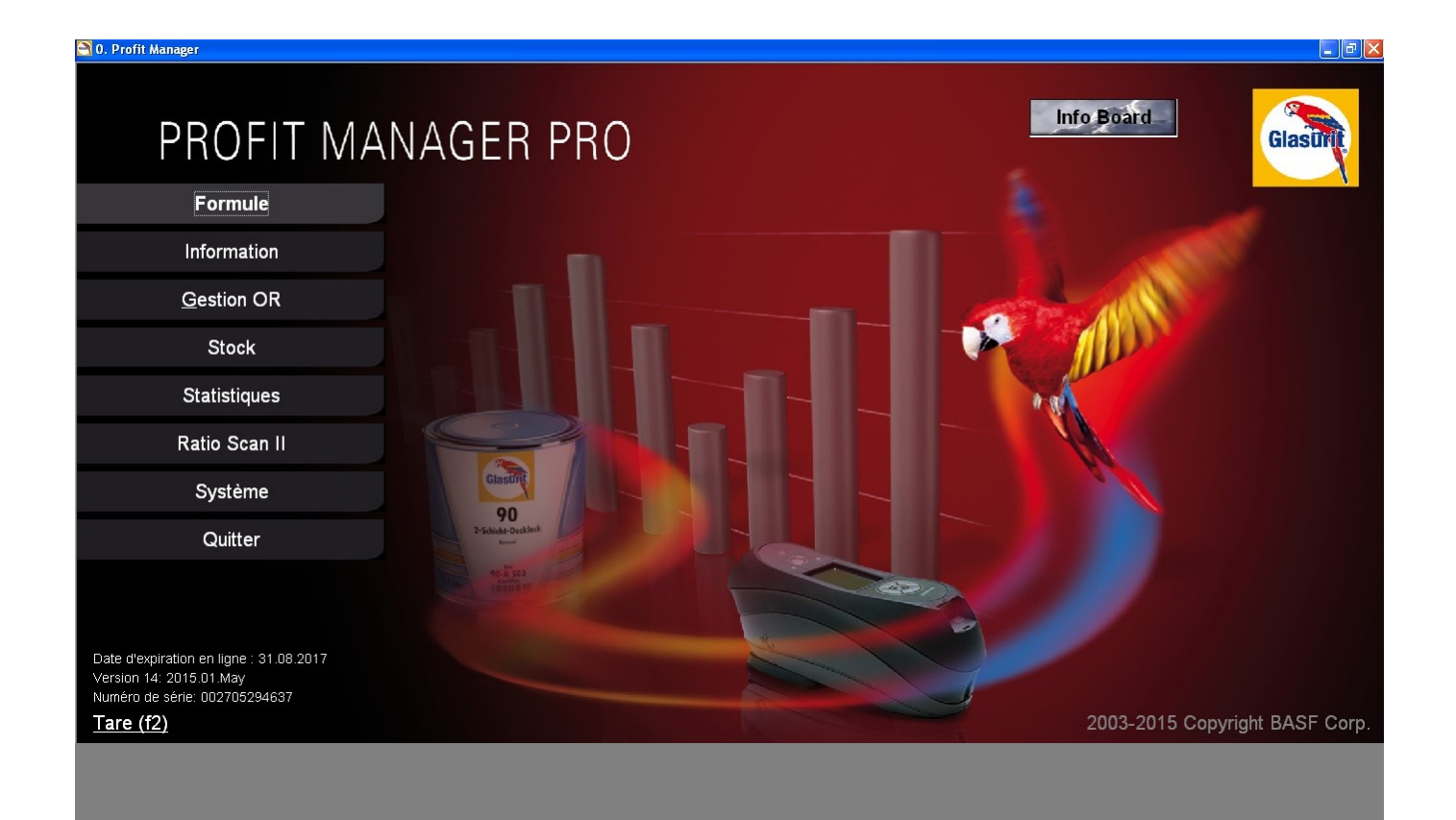

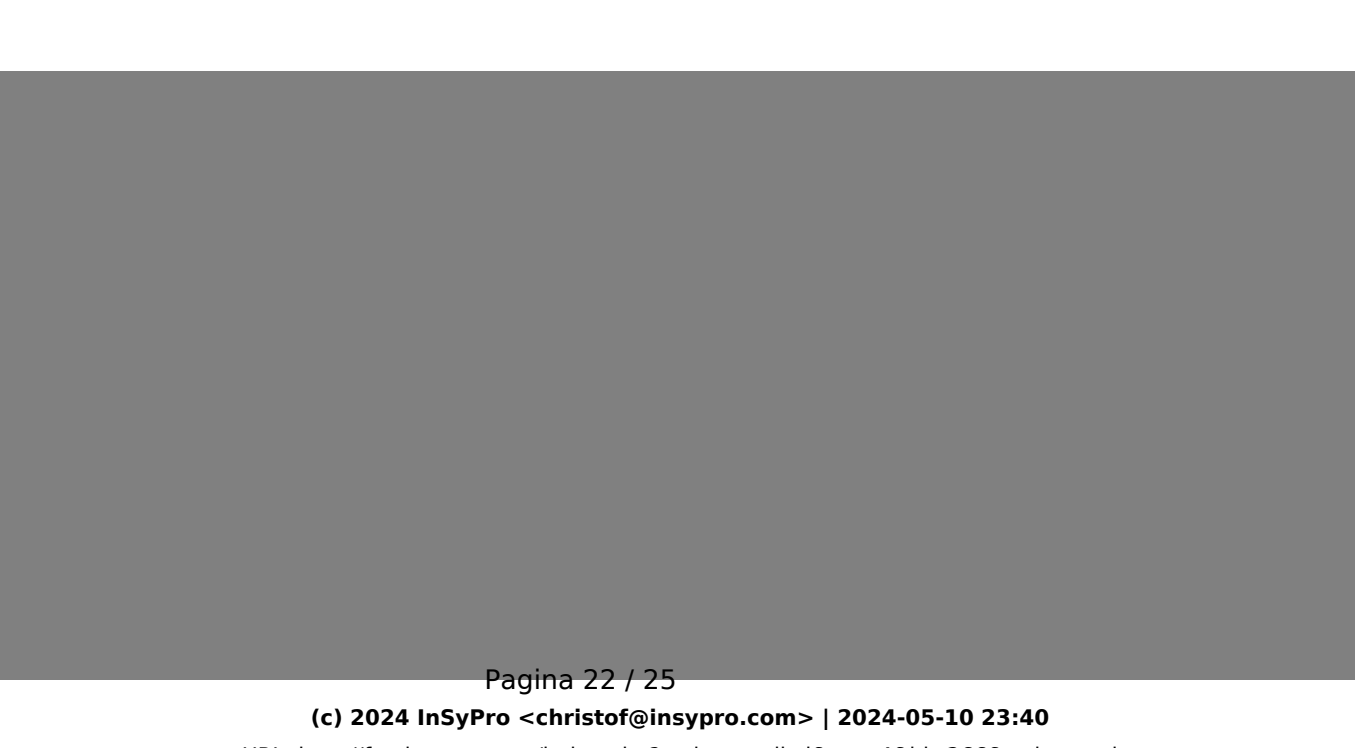

[URL: http://faq.insypro.com/index.php?action=artikel&cat=4&id=266&artlang=nl](http://faq.insypro.com/index.php?action=artikel&cat=4&id=266&artlang=nl)

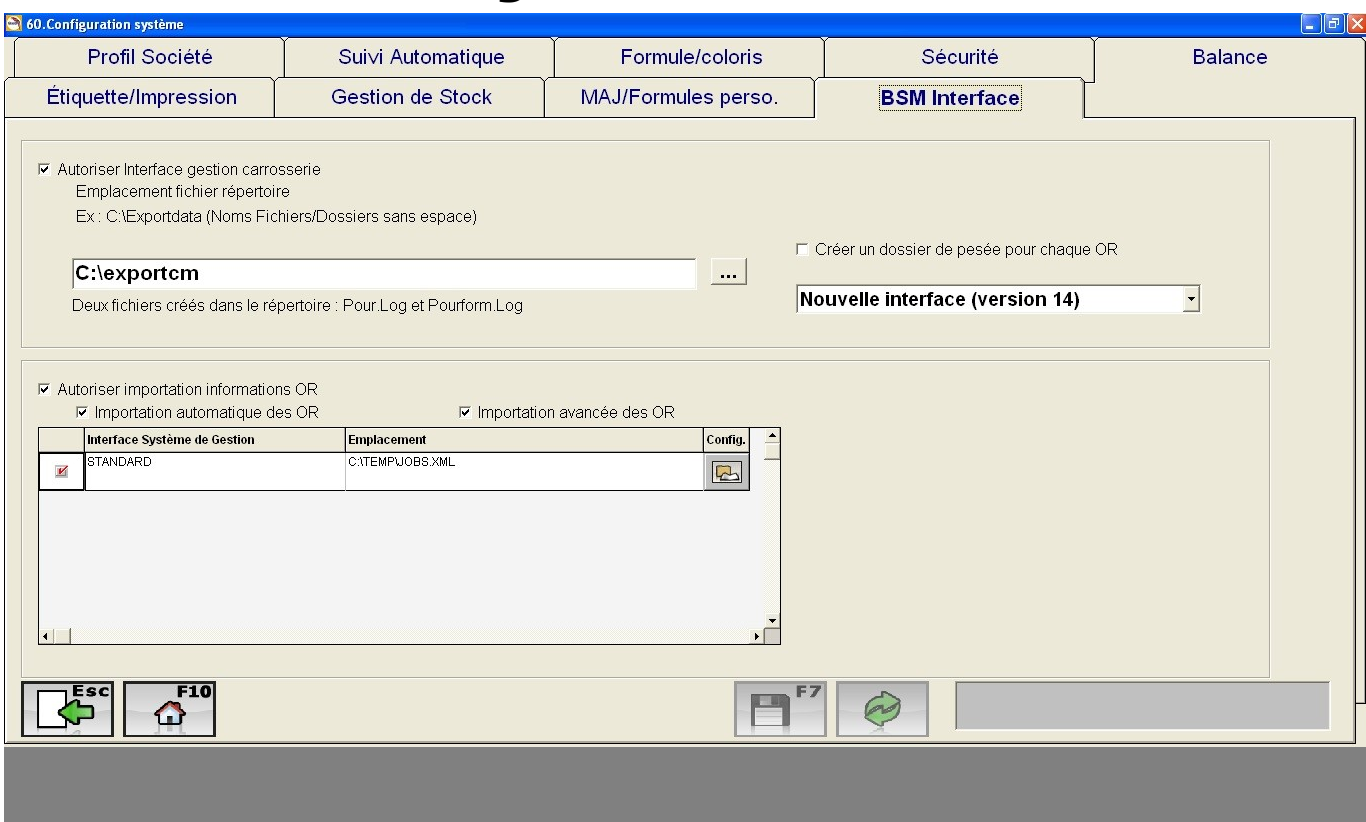

Pagina 23 / 25 **(c) 2024 InSyPro <christof@insypro.com> | 2024-05-10 23:40** [URL: http://faq.insypro.com/index.php?action=artikel&cat=4&id=266&artlang=nl](http://faq.insypro.com/index.php?action=artikel&cat=4&id=266&artlang=nl)

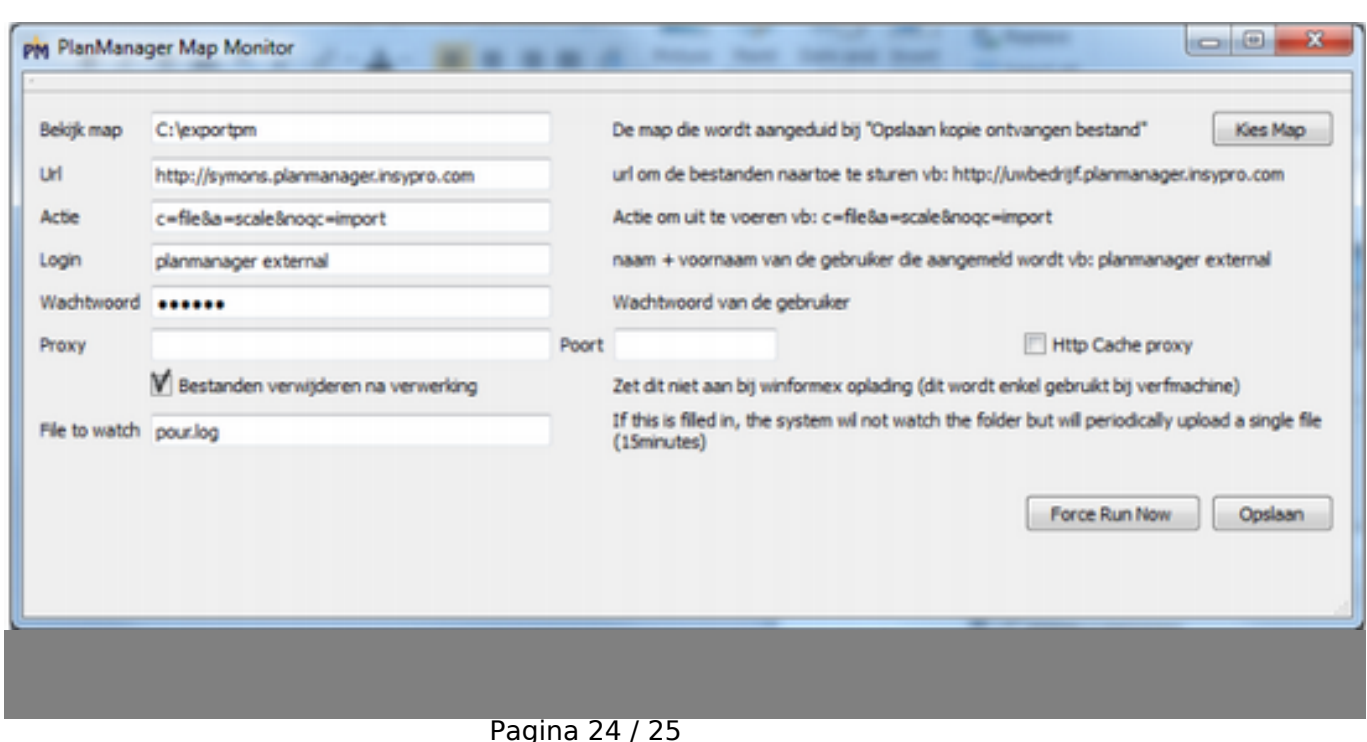

**(c) 2024 InSyPro <christof@insypro.com> | 2024-05-10 23:40** [URL: http://faq.insypro.com/index.php?action=artikel&cat=4&id=266&artlang=nl](http://faq.insypro.com/index.php?action=artikel&cat=4&id=266&artlang=nl)

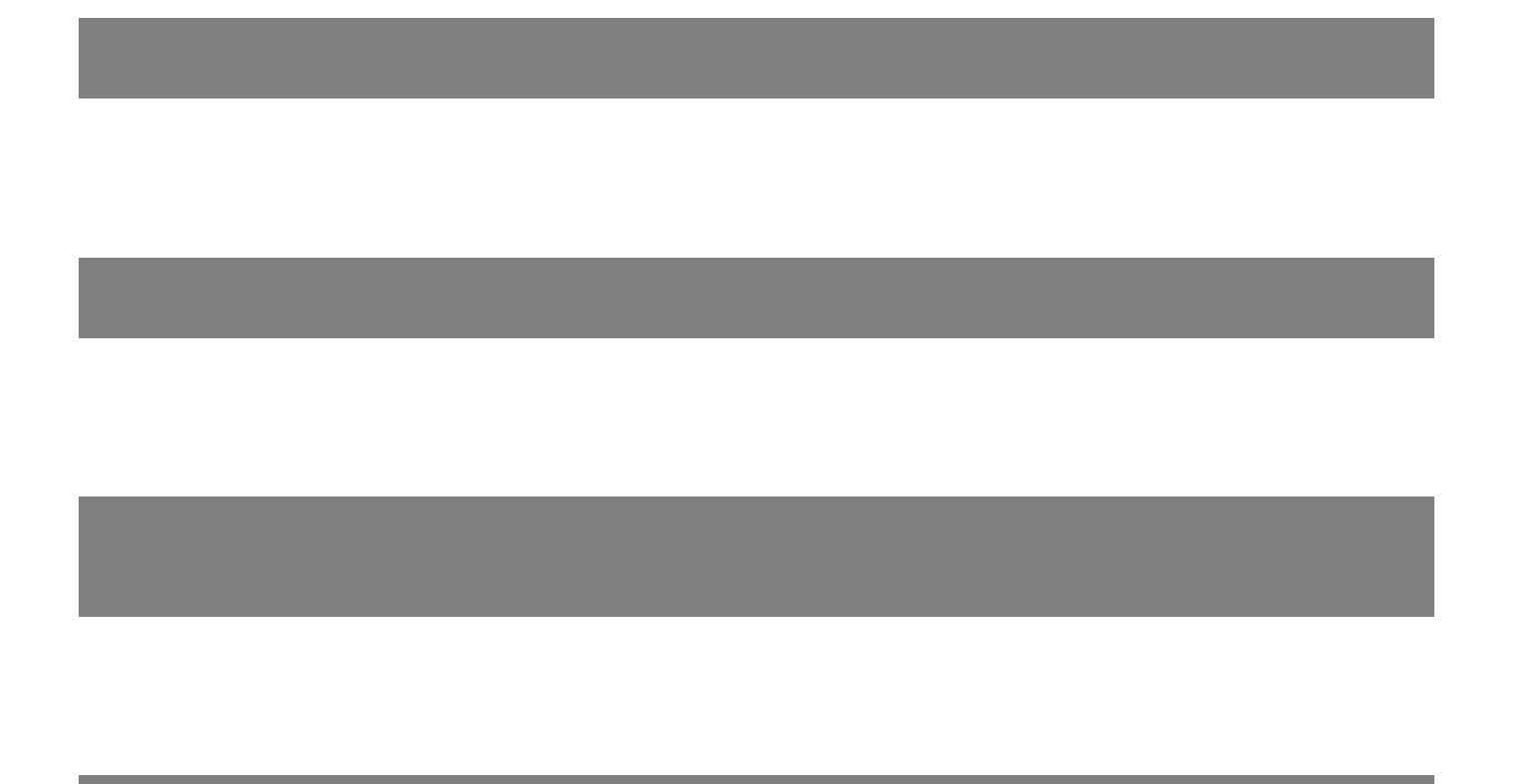

Unieke FAQ ID: #1279 Auteur: Matthias Van Woensel Laatst bijgewerkt:2024-03-10 16:16

> Pagina 25 / 25 **(c) 2024 InSyPro <christof@insypro.com> | 2024-05-10 23:40** [URL: http://faq.insypro.com/index.php?action=artikel&cat=4&id=266&artlang=nl](http://faq.insypro.com/index.php?action=artikel&cat=4&id=266&artlang=nl)